## Návrh panelu reagujícího na slunce ( inspirace Institut arabského světa v Paříži )

V tomto skriptu je navržen panel , který reaguje na slunce tím, že se sklápí a vytahují stínící válce, první mechanismus funguje na principu naklánění válců okolo y-ové osy, která prochází středem podstavy válce. Naklonění je určeno vzdáleností od osy otvoru a polohy slunce, tímto způsobem jsem docílil toho, že se otvor pří zmenšování úhlů slunečních paprsků k ose otvoru ,postupně zastiňuje a při zvětšování těchto úhlů naopak odstiňuje.

Druhý mechanismus reaguje stejným způsobem , jen se stínící válce nenaklánějí ,ale vysouvají a zasouvají. Malé otvory okolo mají funkci pouze ozdobnou a dodávají více světla do interiéru.

Ještě bych rád dodal, že válečky se dají samozřejmě nahradit hezčími tvary vytvořenými v rhinu .

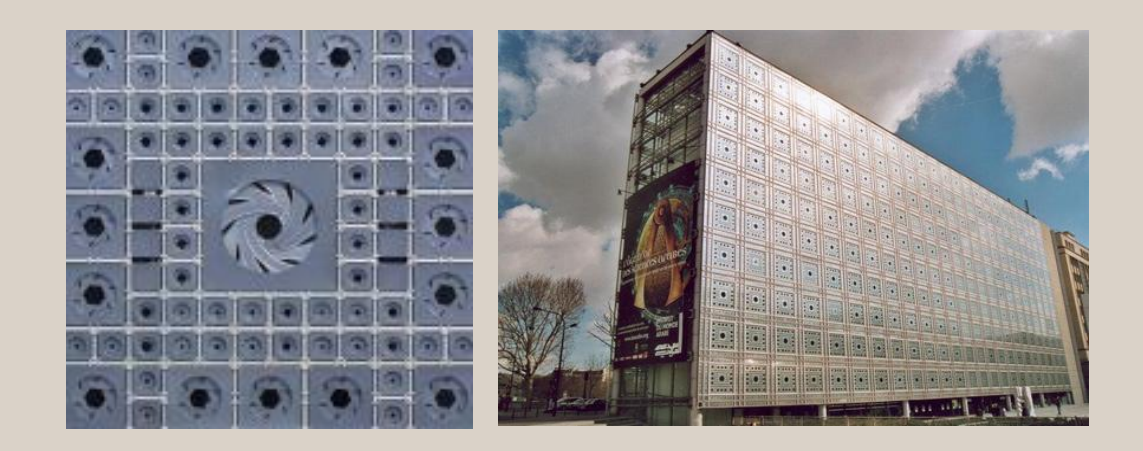

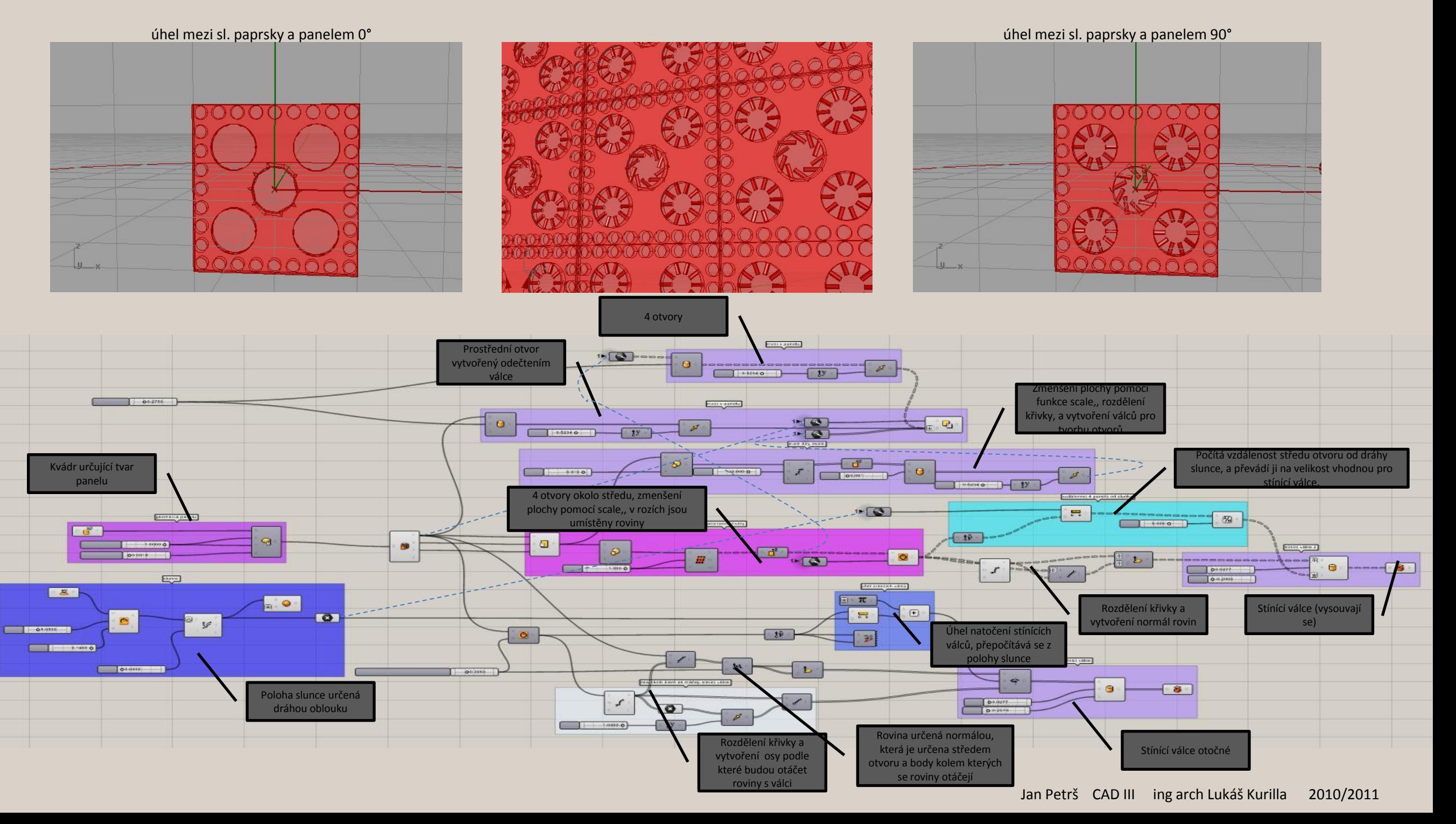

## Oprava

Pro rozložení panelů po fasádě bylo potřeba udělat pár úprav: definování centre of scaling, graft tree a samozřejmě definování sítě pomocí series a cross reference.

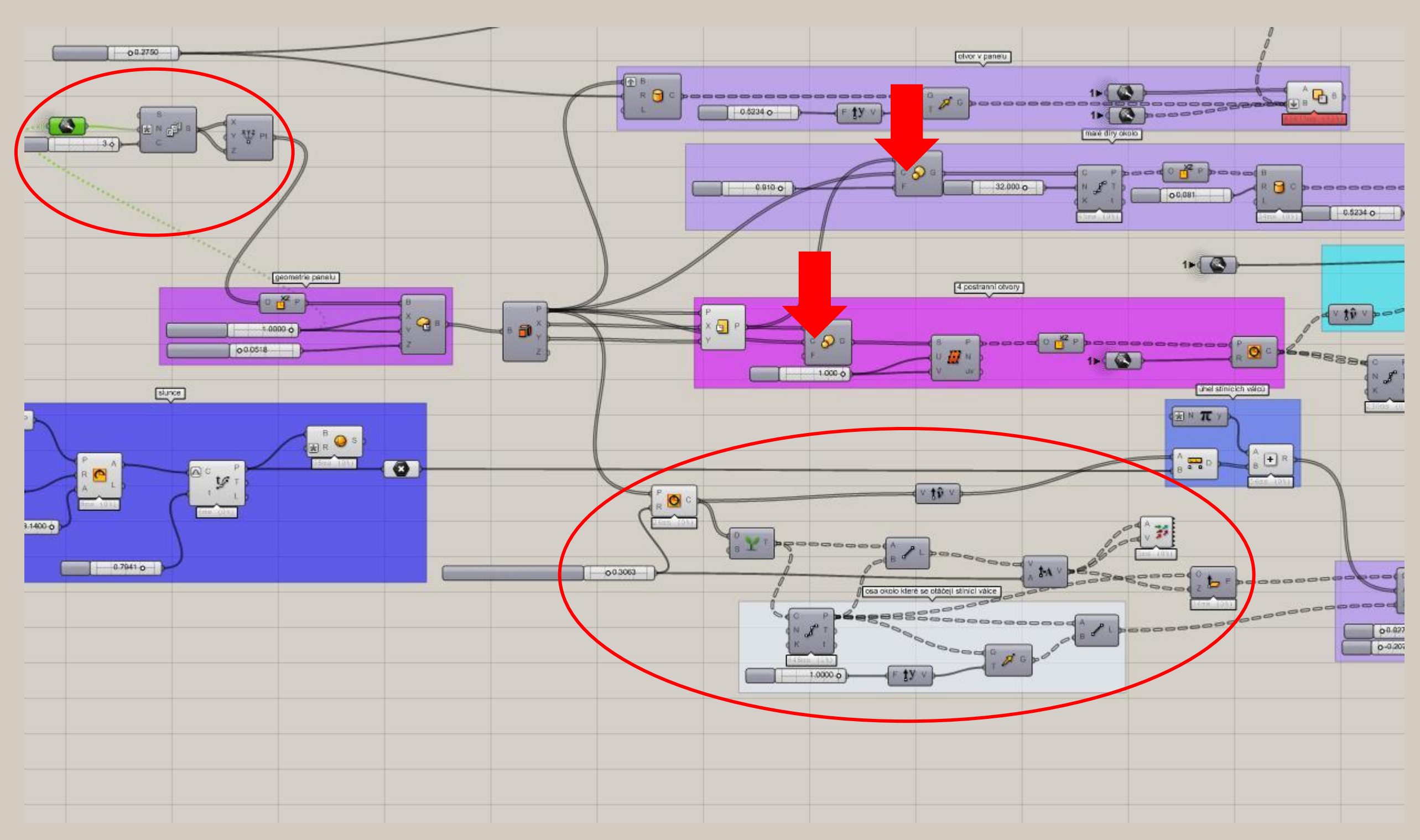

Další možný rozvoj 1, fasáda zatím reaguje kompaktně, bude zapotřebí aby jednotlivé segmenty ( panely) reagovaly různě na polohu slunce, toho nejspíš docílíme vhodným použitím data tree.

2, vytvoření panelů o velkostech dle fasády objektu. Toho by se dalo nejspíše docílit vhodným použitím funkce divide surface.